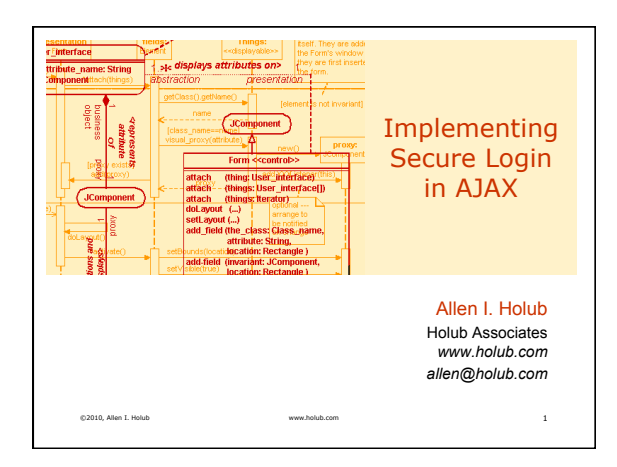

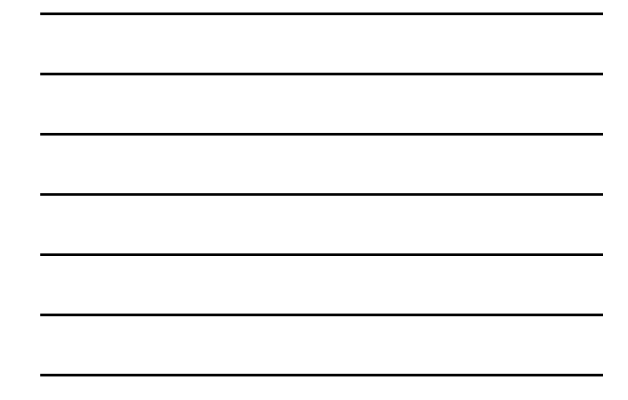

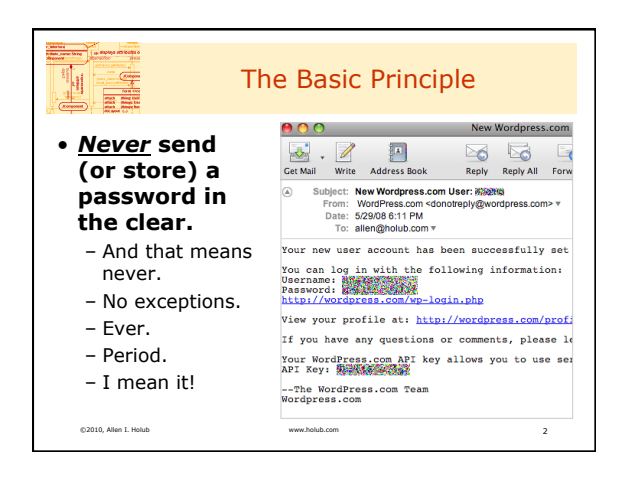

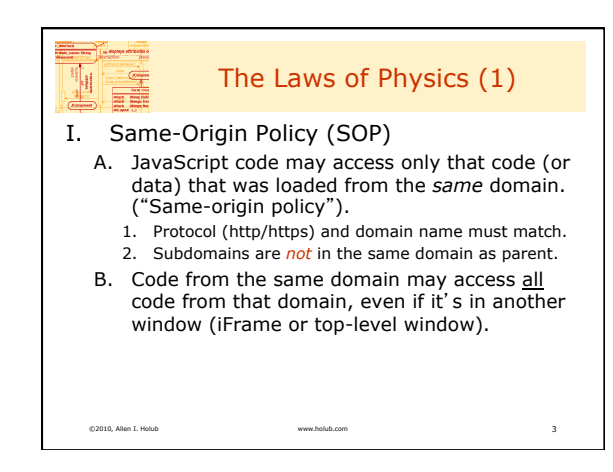

## *www.holub.com*

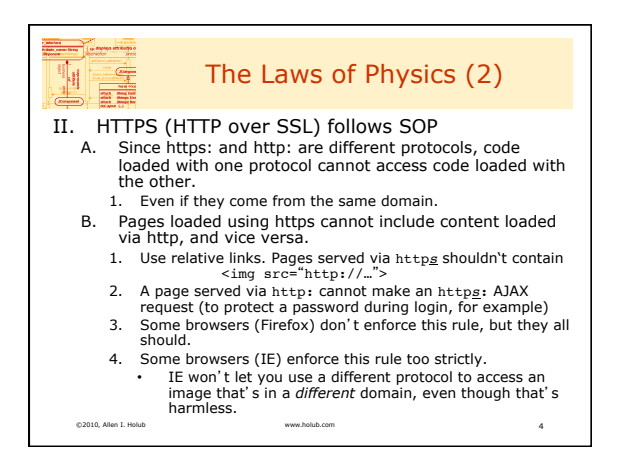

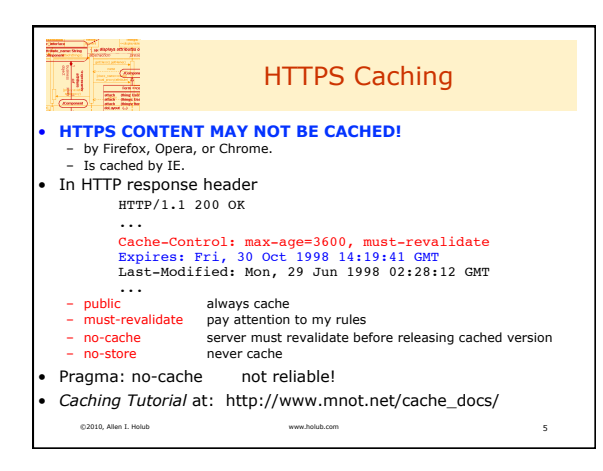

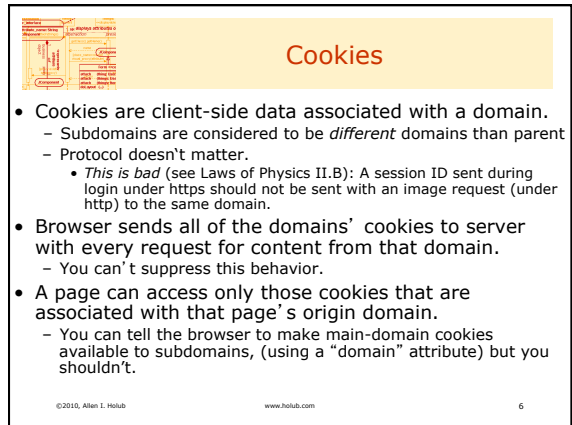

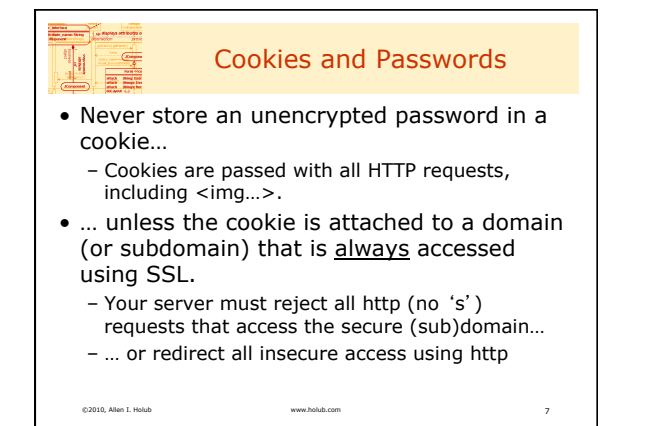

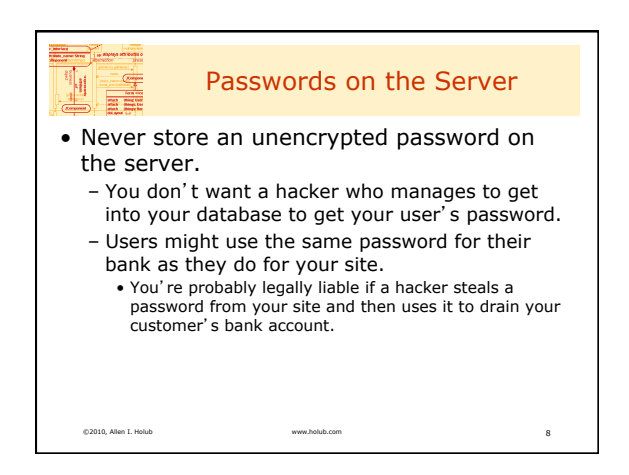

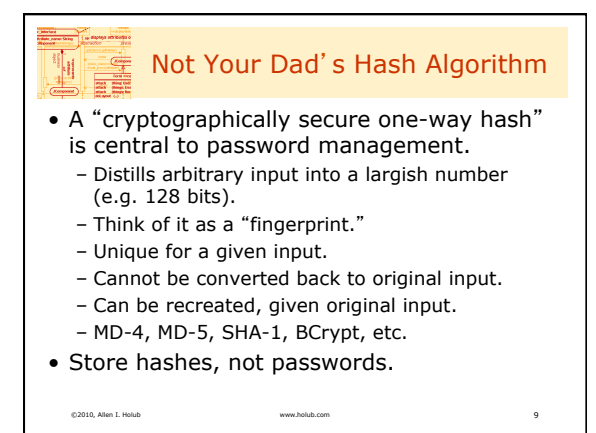

© 2010, Allen I. Holub. All Rights Reserved. 3

## *www.holub.com*

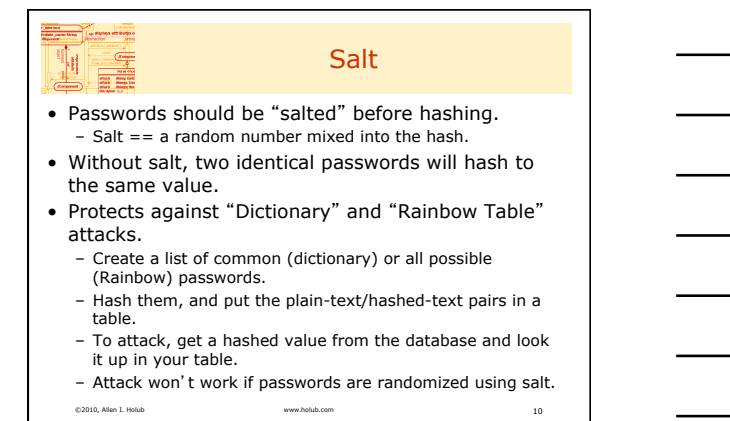

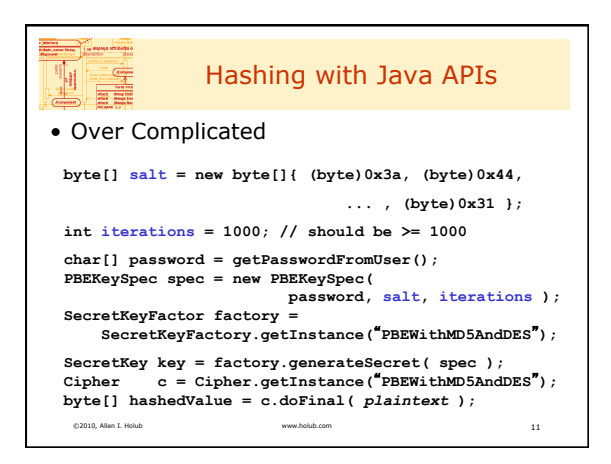

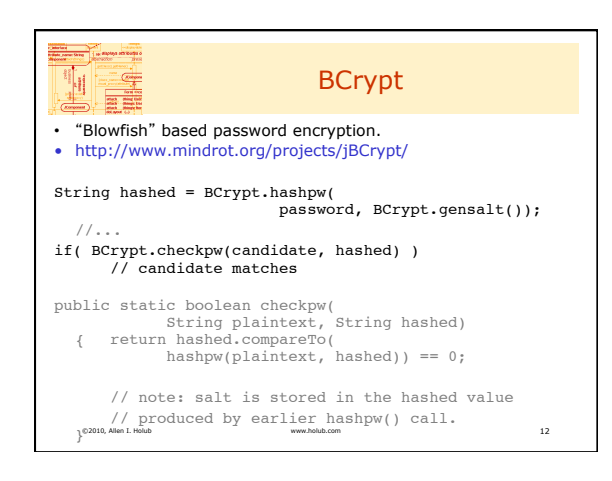

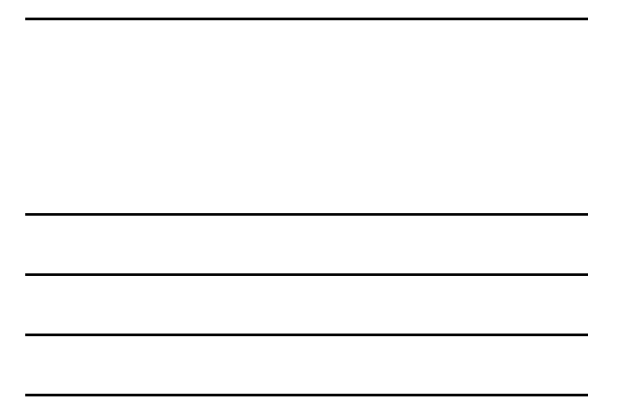

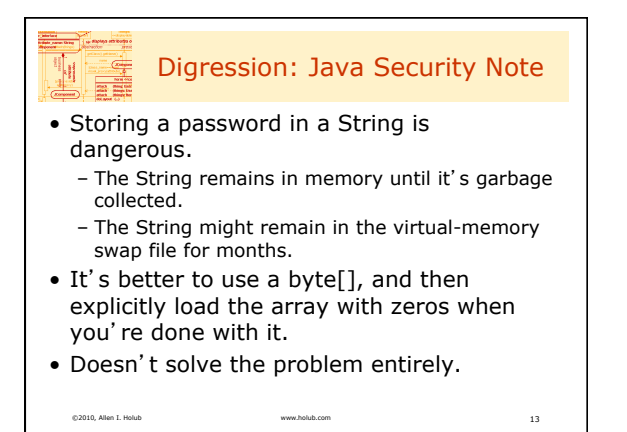

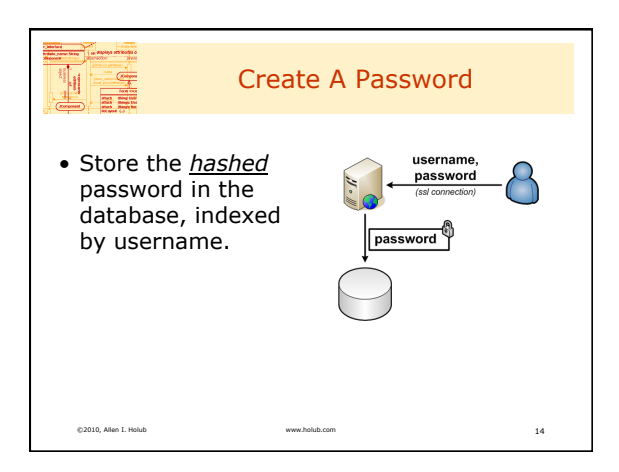

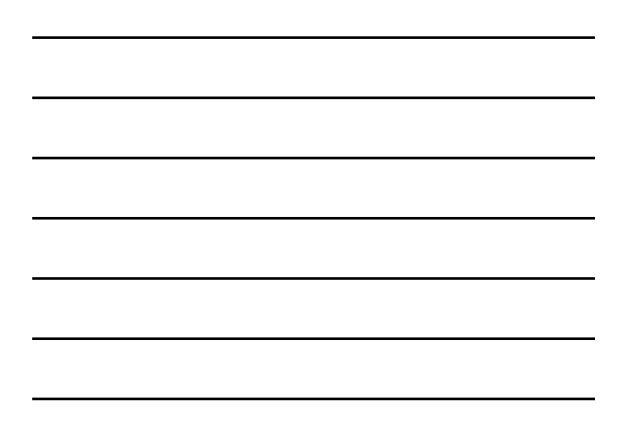

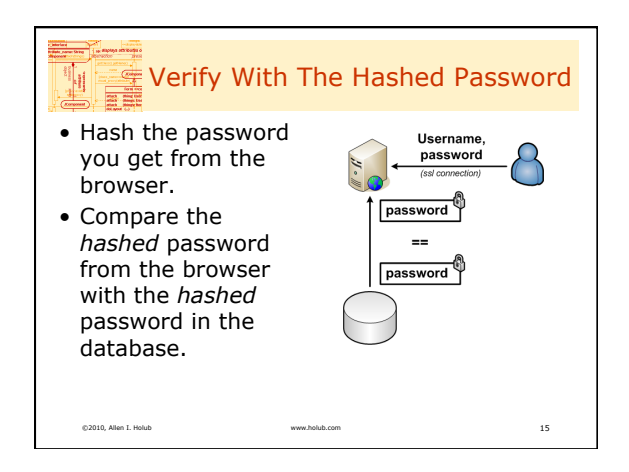

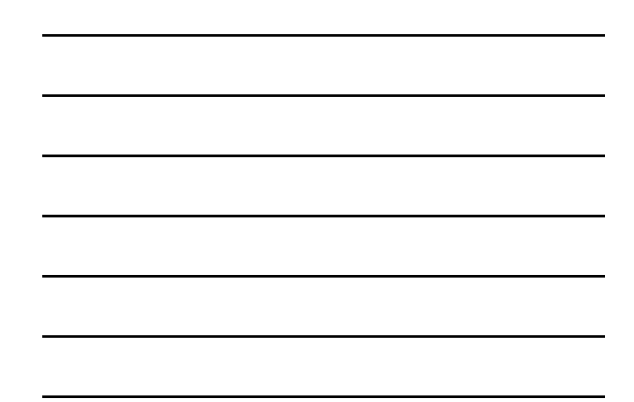

## *www.holub.com*

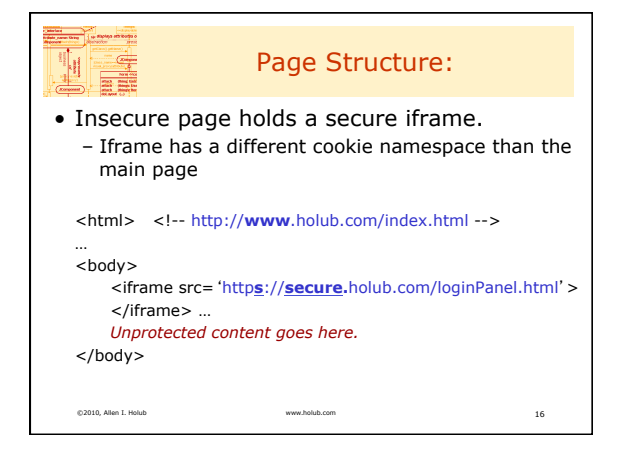

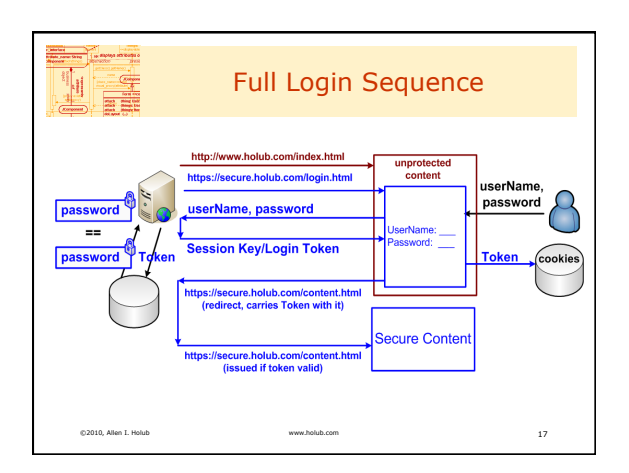

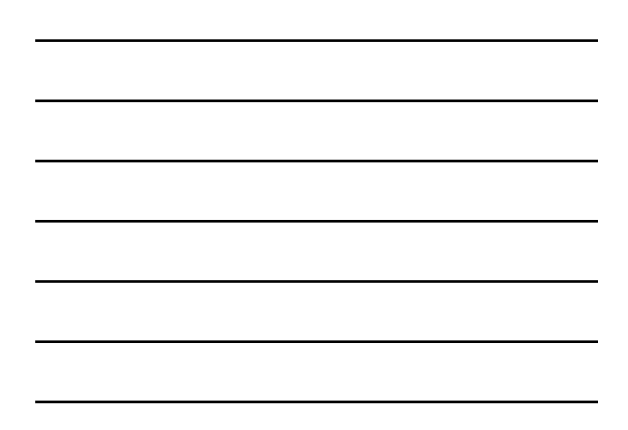

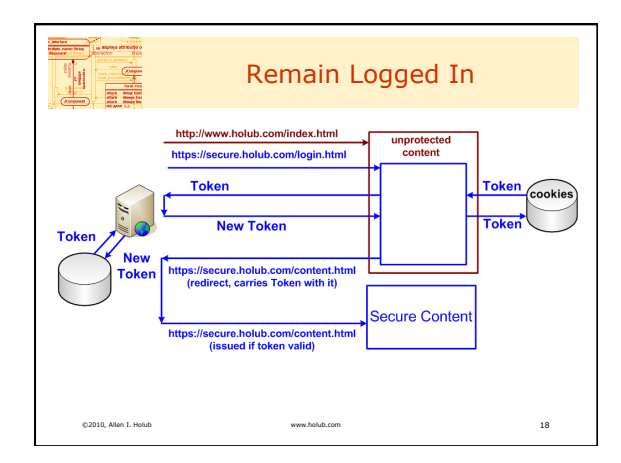

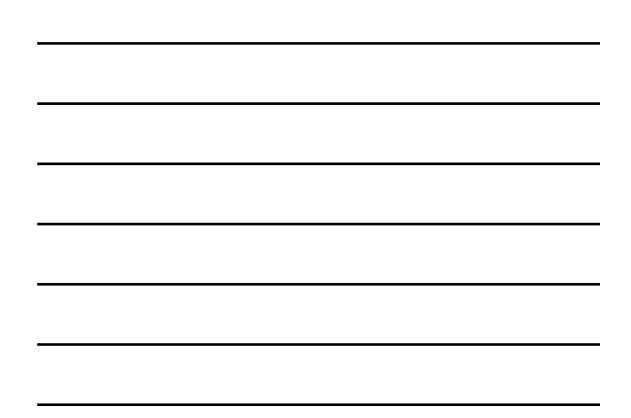

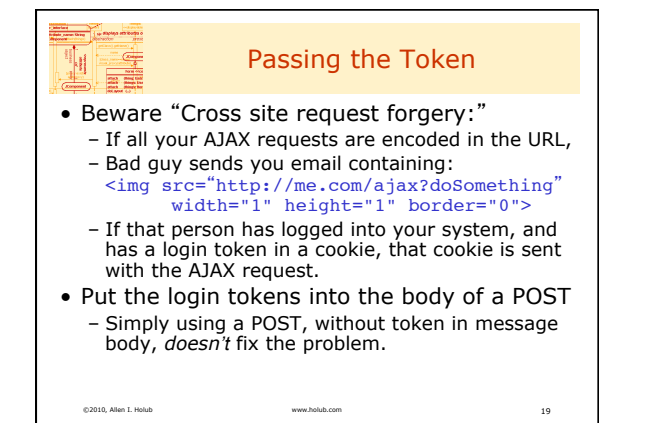

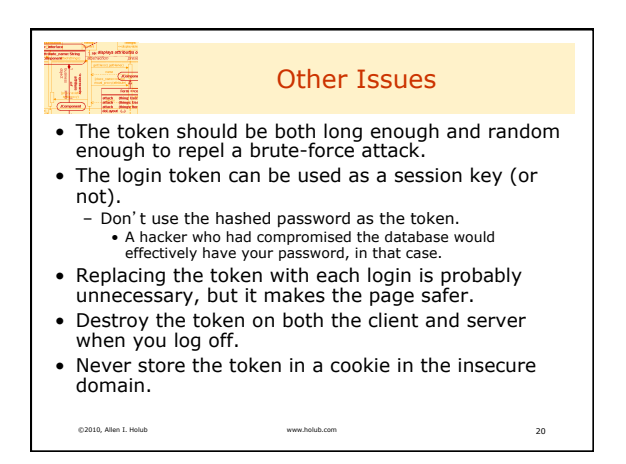

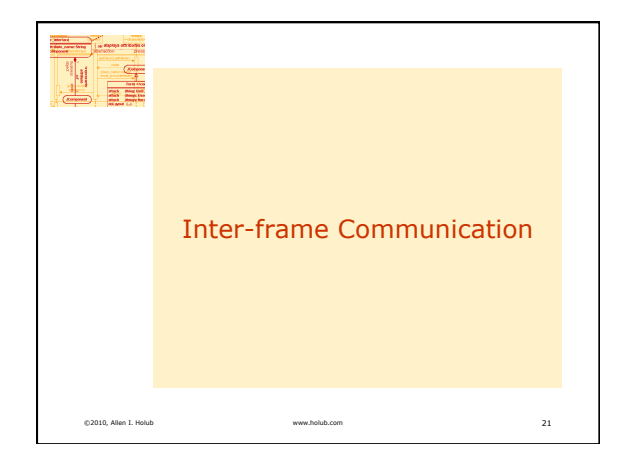

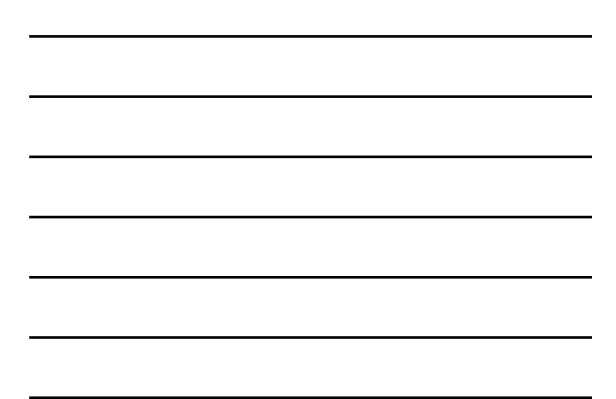

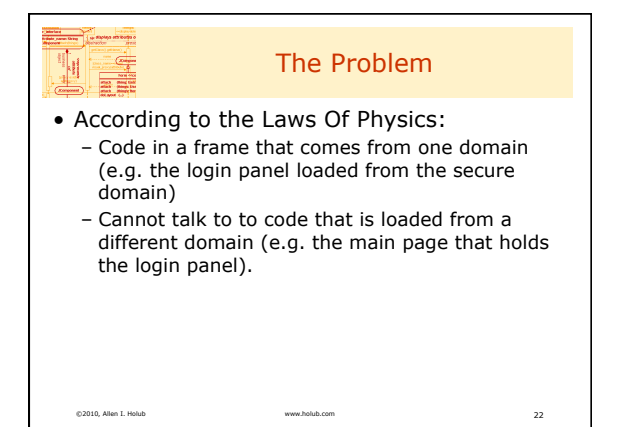

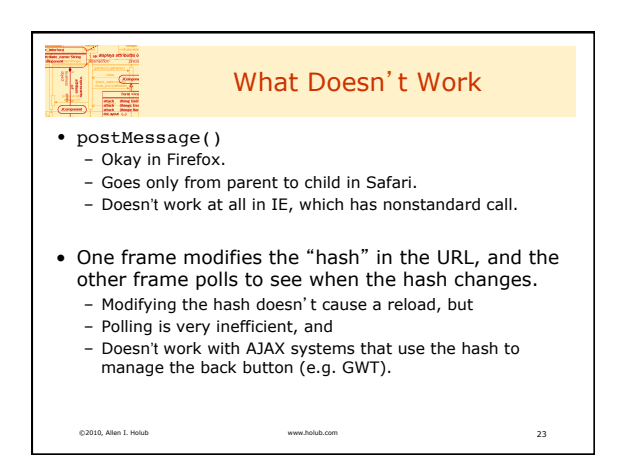

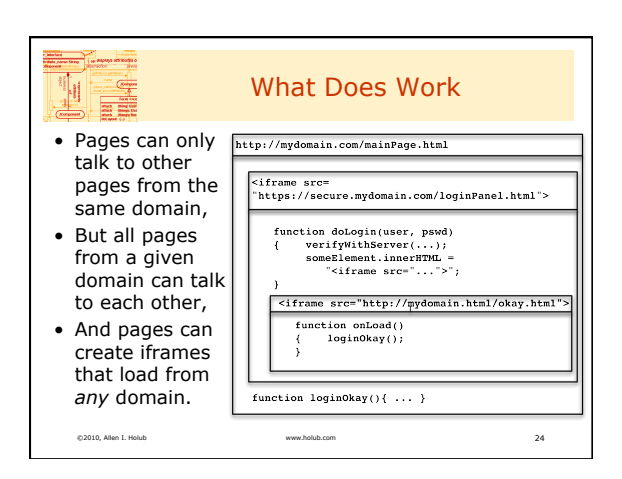

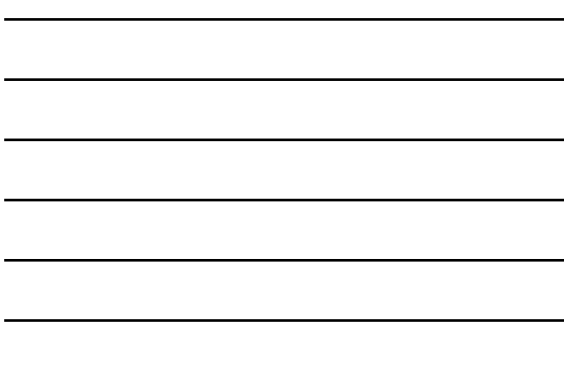

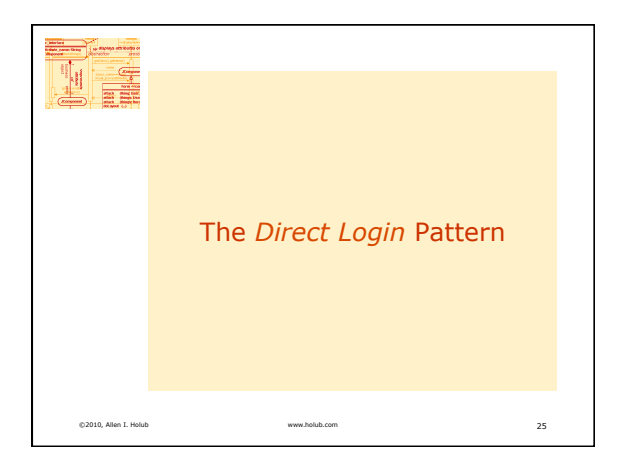

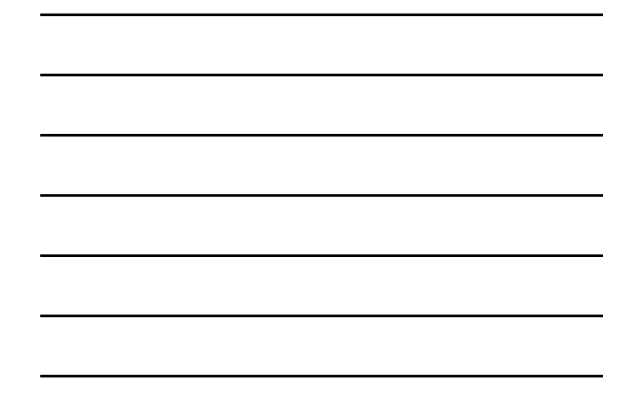

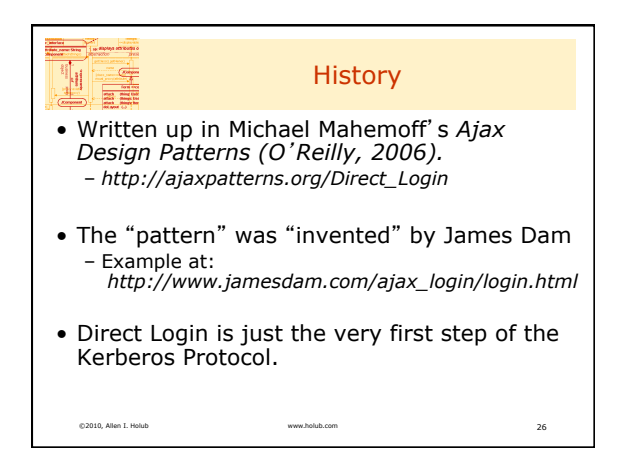

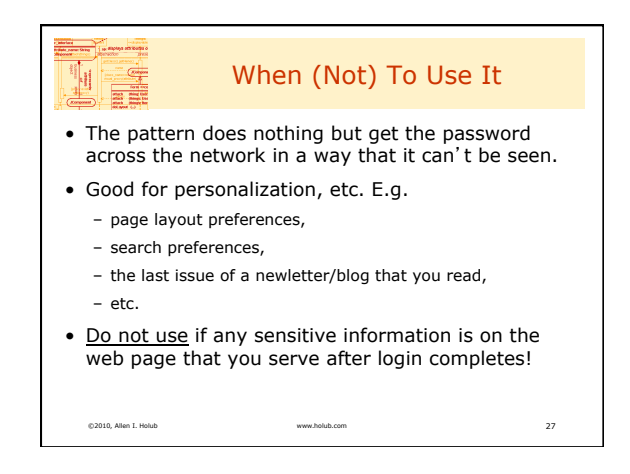

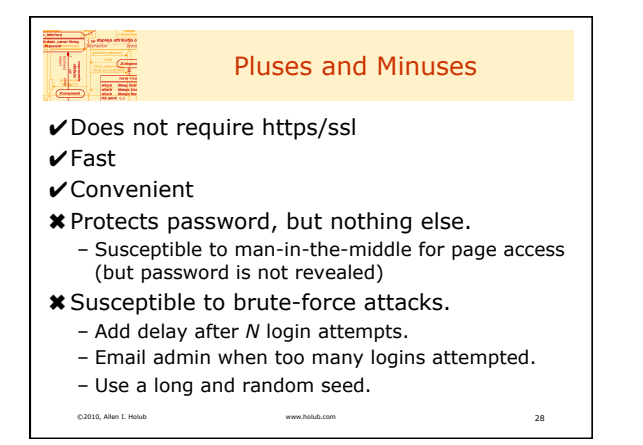

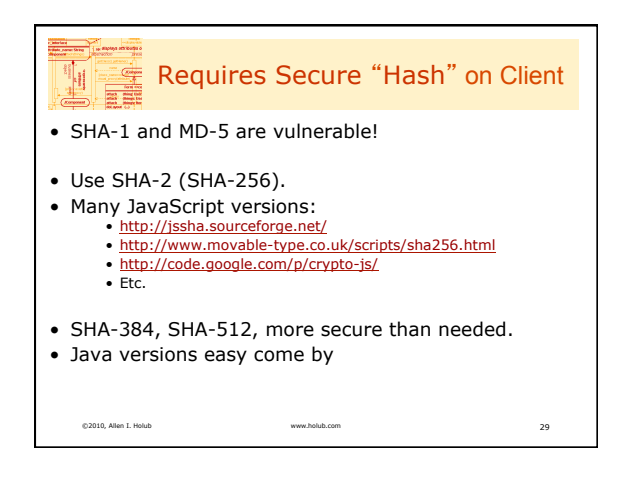

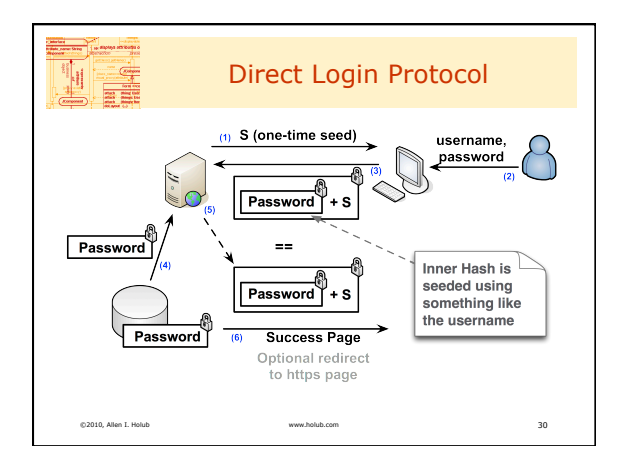

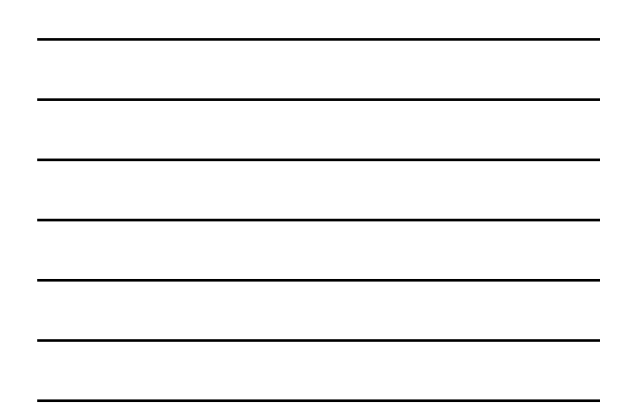

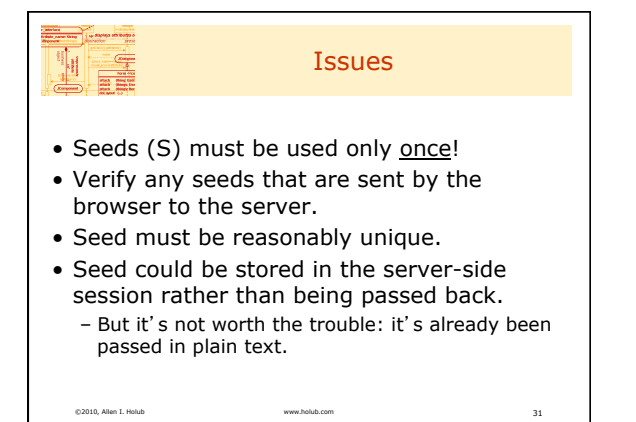

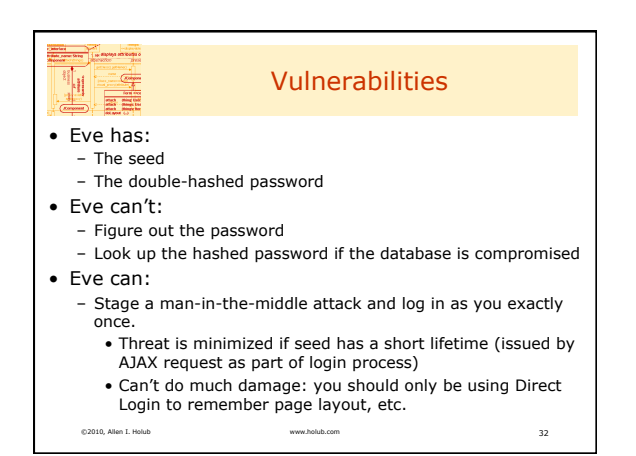

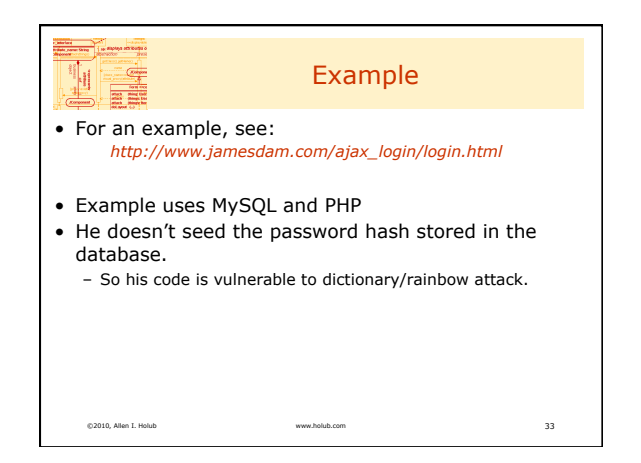

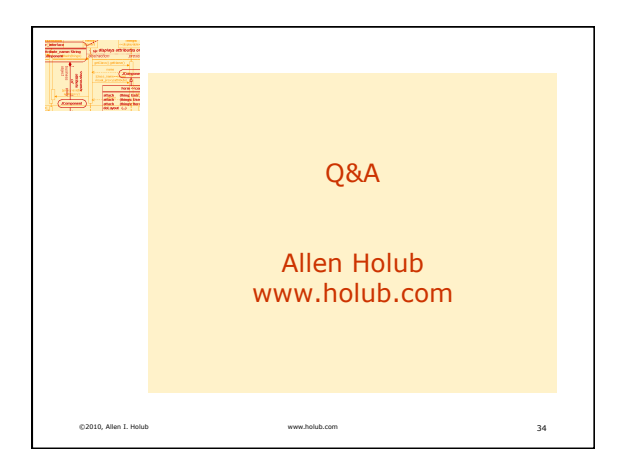

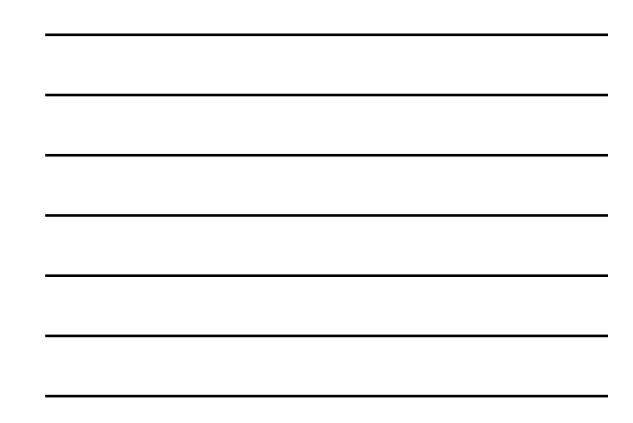